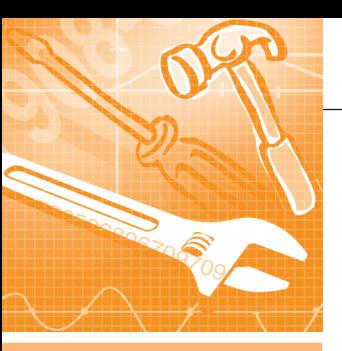

### *<u><u><b>ПРОГРАММНОЕ ОБЕСПЕЧЕНИЕ</u>*</u> **FUTANLULE CUCTEMLI**

### **Инструментальные** средства программирования судовых информационноуправляющих комплексов<br>в среде ОСРВ QNX

Вадим Василенко, Леонид Тотьменинов, Юрий Черныш

В статье рассмотрена система разработки, отладки и моделирования программного обеспечения судовых АСУ ТП - система Dlogic v. 2.0, которая соответствует МЭК 61131-3 и представляет собой интегрированный пакет инструментальнотехнологических программ, позволяющий в среде под ОС РВ QNX разрабатывать распределённую АСУ ТП судна как единый проект. Интеграция входящих в состав АСУ ТП систем осуществляется на основе интерфейсов MIL-STD-1553B (ГОСТ Р 52070-2003), Ethernet и RS-485 с использованием встроенных в Dlogic v. 2.0 протоколов обмена.

#### **ВВЕДЕНИЕ**

Современные информационно-управляющие комплексы создаются на базе программируемых цифровых вычислительных средств, обладающих достаточно большими вычислительными ресурсами и высокой производительностью. Это создаёт предпосылки для перехода при проектировании систем управления от профессионального программирования с использованием языков высокого уровня и связанных с этим оригинальных решений программистов к прикладному программированию с использованием унифицированных стандартных решений, понятных системным интеграторам и разработчикам систем управления.

В соответствии с требованиями стандарта МЭК 61131-3 при программировании промышленных систем управления технологическими процессами рекомендуется применять графические языки функциональных блоков (ФБ). релейных схем (РС), граф-схем и др. Наибольшее распространение среди разработчиков систем управления получил графический язык функциональных блоков - мнемонических изображений типовых операций, например логических функций «И» и «ИЛИ», «Задержка времени», «Блок нелинейности» и т.д.

В настоящее время целым рядом зарубежных и отечественных фирм предлагаются системы программирования программно-логических контроллеров **SoftPLC**  $\overline{M}$ SCADA-системы (компания GENESIS32 Iconics) CoDeSys 3.0 (3S - Smart Software Solutions), Trace Mode (AdAstra) для Windows, программные пакеты RTWin (SWD Software), RealFlex (RealFlex) Systems), ISaGRAF (CJ International), DACHS (Steinhoff) для QNX и др. Сметодологической точки зрения инструментально-технологические системы разработки программного обеспечения (ПО) можно разделить на две группы:

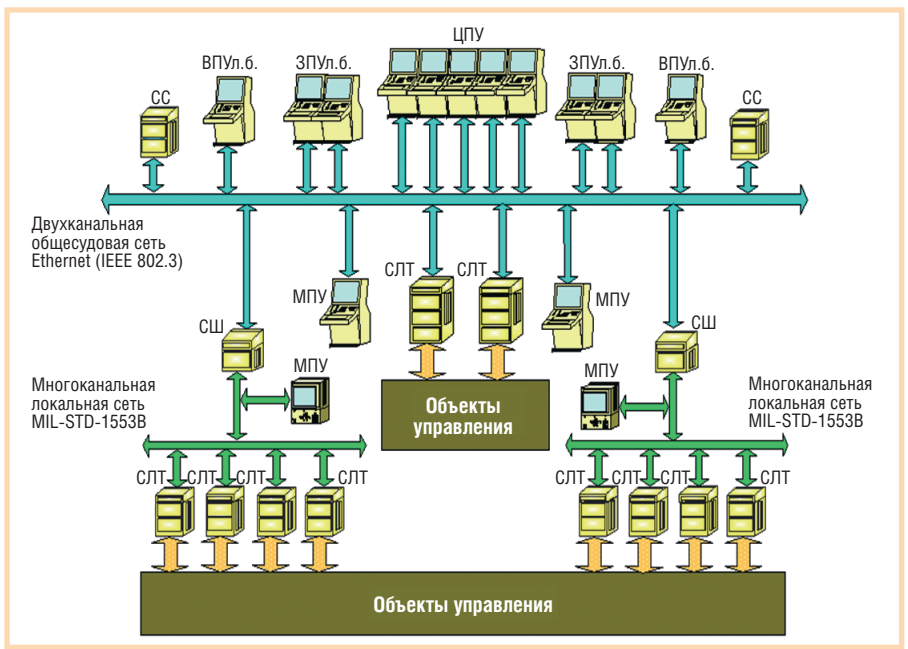

Условные обозначения: ЦПУ (ЗПУ, ВПУ, МПУ) - центральный (запасной, выносной, местный) пульт управления; СЛТ - станция локальная технологическая; СС - сетевой сервер; СШ - сетевой шлюз.

Рис. 1. Обобщённая структура судового информационно-управляющего комплекса, программируемого инструментальными средствами системы Dlogic v. 2.0

системы, основанные на компиляционном методе, и системы, в основу которых положен интерпретационный метод. В системах первой группы на основе анализа графического изображения алгоритма управления синтезируется исходный текст программы, а в системах второй группы синтезируются таблицы настройки, посредством которых инициализируется стандартный код программы на реализацию конкретного алгоритма функционального управления объектом. Каждый из этих методов имеет свои достоинства и недостатки, рассмотрение которых выходит за рамки данной публикации.

В настоящей статье рассматривается система программирования Dlogic v. 2.0, разработанная в ФГУП НПО «Аврора» (г. Санкт-Петербург) [1]. Эта система предназначена для программирования судовых информационно-управляющих комплексов (ИУК), реализованных на аппаратнопрограммных средствах фирм Advantech, SBS Technologies и др. Также система Dlogic v. 2.0 широко применяется для моделирования объектов управления на испытательных стендах при отладке и сдаче систем управления.

Обобщённая структура ИУК изображена на рис. 1, а на рис. 2 показан общий вид испытательного стенда, выполненного на базе аппаратных средств фирмы Advantech.

#### Структура системы **DLOGIC V. 2.0**

Система Dlogic v. 2.0 разработана в соответствии со стандартом МЭК 61131-3 с использованием языка ФБ на основе интерпретационного метода. Это интегрированный пакет инструментально-технологических программ, позволяющий в единой технологической среде осуществлять разработку, отладку и моделирование всех составляющих программного обеспечения (баз данных, алгоритмов управления и контроля, протоколов сетевого обмена, видеокадров и др.) и объединять эти составляющие в едином проекте системы.

Система Dlogic v. 2.0 предоставляет единые инструментальные средства как для разработки ПО операторских станций, так и для программирования локальных технологических станций (СЛТ), обеспечивая разработку распределённой комплексной системы управления как единого проекта. Встроенные протоколы обеспечивают

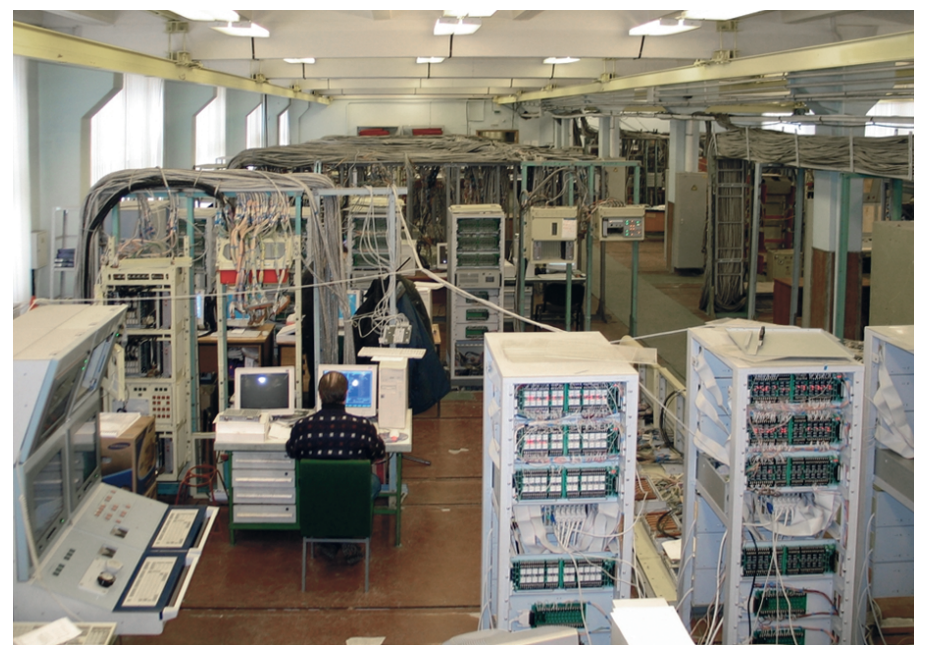

Рис. 2. Испытательный стенд, построенный на контроллерах фирмы Advantech

обмен данными с использованием физических интерфейсов Ethernet (IEEE 802.3), MIL-STD-1553В и RS-485.

Инструментально-технологическая система Dlogic v. 2.0 состоит из двух программных комплексов (рис. 3):

- 1) системы автоматизированного проектирования функционального программного обеспечения (САПР ФПО);
- 2) специализированной прикладной операционной системы реального времени (СПОС РВ).

Процесс проектирования ФПО с использованием программных средств системы Dlogic v. 2.0 заключается в автоматизированном формировании таблиц и файлов настройки СПОС РВ на реализацию конкретных алгоритмов функционального управления техническими средствами, а именно:

- алгоритмов вычисления управляющих воздействий на объект управления;
- алгоритмов вывода на экран дисплея видеокадров с информацией, харак-

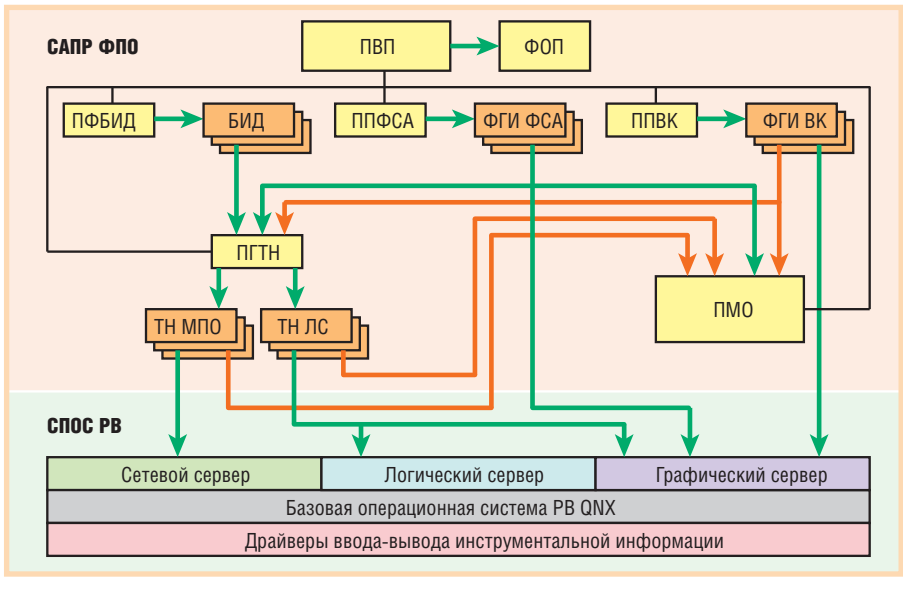

Условные обозначения: САПР ФПО - система автоматизированного проектирования функционального программного обеспечения; СПОС РВ - специализированная прикладная операционная система реального времени; ФОП - файл описания проекта; ПВП - подсистема ведения проектов ФПО; БИД - базы исходных данных; ПФБИД - подсистема формирования баз исходных данных; ППФСА - подсистема проектирования функциональных схем алгоритмов (ФСА) управления; ФГИ ФСА - файлы с описаниями графических изображений ФСА; ППВК - подсистема проектирования видеокадров; ФГИ ВК - файлы с описаниями графических изображений видеокадров; ПГТН - подсистема генерации таблиц настройки для СПОС РВ; ТН МПО - таблицы настройки межприборного обмена данными; ТН ЛС - таблицы настройки логического сервера; ПМО - подсистема моделирования и отладки ПО.

Рис. 3. Структура инструментальных средств программирования системы Dlogic v. 2.0

теризующей состояние и параметры технических средств и самой системы управления;

• алгоритмов, реализующих протоколы обмена данными между вычислительными приборами в проектируемой системе.

#### Структура САПР ФПО

В состав САПР ФПО входят следующие программные подсистемы:

- $\bullet$  подсистема ведения проектов ФПО  $(TBR)$ :
- подсистема формирования баз исходных данных (ПФБИД);
- подсистема проектирования функциональных схем алгоритмов (ФСА) управления (ППФСА);
- подсистема проектирования видеокадров (ППВК);
- подсистема генерации таблиц настройки для СПОС РВ (ПГТН);
- подсистема моделирования и отладки ПО (ПМО).
- Результатами проектирования, получаемыми посредством САПР ФПО, являются:
- $\bullet$  файл описания проекта (ФОП);
- базы исходных данных (БИД);
- файлы с описаниями графических изображений ФСА (ФГИ ФСА);
- файлы с описаниями графических изображений видеокадров (ФГИ ВК);
- таблицы настройки межприборного обмена данными (ТН МПО);
- таблицы настройки логического сервера (ТН ЛС).

Разработка ФПО осуществляется на ІВМ РС совместимом компьютере с ОС Windows 2000/XP. Удалённая загрузка ФПО в вычислительные приборы проектируемой системы управления производится через локальную сеть Ethernet.

#### Структура СПОС РВ

СПОС РВ представляет собой исполнительную программу, реализующую алгоритмы управления объектом. Основной отличительной особенностью СПОС РВ является то, что кодовая часть программы является стандартной, не зависящей от реализуемых в её среде алгоритмов функционального управления. На реализацию конкретных алгоритмов она настраивается с помощью таблиц, формируемых посредством САПР ФПО и содержащихся в сегменте данных.

То обстоятельство, что кодовая часть СПОС РВ является стандартной и не зависит от алгоритмов управления, является чрезвычайно важным, так как позволяет, во-первых, существенно повысить качество и надёжность ПО, а вовторых, сократить сроки и затраты на разработку и сопровождение ПО в процессе эксплуатации систем управления.

СПОС РВ состоит из следующих основных программных подсистем:

- базовая операционная система реального времени (ОС PB) QNX v. 4 или v. 6:
- драйверы устройств ввода-вывода;
- логический сервер;
- графический сервер;
- сетевой сервер.

Каждый из серверов состоит из головной управляющей программы и библиотеки отдельных подпрограммфункций, реализующих под управлением головной программы типовые фрагменты функциональных задач соответствующего сервера.

#### Логический сервер

Логический сервер является основной программой СПОС РВ. Именно в среде логического сервера реализуется главная задача функционального управления объектом - расчёт управляющих воздействий на аппаратуру объекта управления (ОУ). Библиотека подпрограмм логического сервера состоит из

- библиотеки программ начальной инициализации логического сервера;
- библиотеки программ, управляющих процессом сборки алгоритма вычисления управляющих воздействий на ОУ или представления информации о состоянии ОУ на монитор;
- библиотеки подпрограмм-функций типовых ФБ.

Взаимодействие программ логического сервера между собой осуществляется через разделяемую память.

Взаимодействие программ логического сервера с программами графического сервера, а также с программами сетевого сервера и программами вводавывода инструментальной информации осуществляется на основе заявок на изменения параметров отображения тех или иных графических объектов, на перелачу пакета с ланными по магистрали межприборного обмена и т.д.

#### Графический сервер

В среде графического сервера реализуется графический интерфейс пользователя. Его программами реализуются следующие функции системы:

• поддержка видеокадров, баз данных реального времени и изображений функциональных схем алгоритмов;

- ввод с экрана монитора команд дистанционного управления оборудованием объекта посредством различного типа виртуальных кнопок и всплывающих меню;
- вывод на мониторы операторских станций текстовых сообщений и их регистрация;
- вывод на экран монитора окна со списком событий и их регистрация;
- представление в графической форме аналоговых параметров и их регистрация.

Программа управления процессом вывода на экран монитора последовательности графических объектов, приёма сигналов управления от этих графических объектов и передачи их логическому серверу функционирует на основе данных настройки, содержащихся в файле описания видеокадров, сформированном в САПР ФПО.

#### Сетевой сервер

Программами сетевого сервера реализуется информационное взаимодействие между вычислительными приборами системы по магистралям двух типов:

- 1) шестиканальной магистрали обмена данными на основе интерфейса MIL-STD-1553B;
- 2) дублированной магистрали обмена данными на основе интерфейса Ethernet с использованием протокола ТСР/ІР.

Построение системы обмена информацией на основе шестиканальной магистрали MIL-STD-1553В позволяет не только обеспечить практически 100-процентную её безотказность, но и существенно повысить быстродействие проектируемых систем.

Библиотека программ сервера состо-ИТ ИЗ

- программы инициализации межприборного обмена;
- программы формирования пакета с данными для передачи по магистрали:
- программы управления процессом передачи информации;
- программы приёма информации.

В магистралях всех типов обеспечена диагностика состояния каналов обмена. В случае потери связи с абонентом в конкретном канале программные средства абонента-источника формируют соответствующий признак исправности/неисправности, доступный программам логического сервера.

### **МАКСИМАЛЬНАЯ СЕТЕВАЯ ЭФФЕКТИВНОСТЬ** И НАДЁЖНОСТЬ

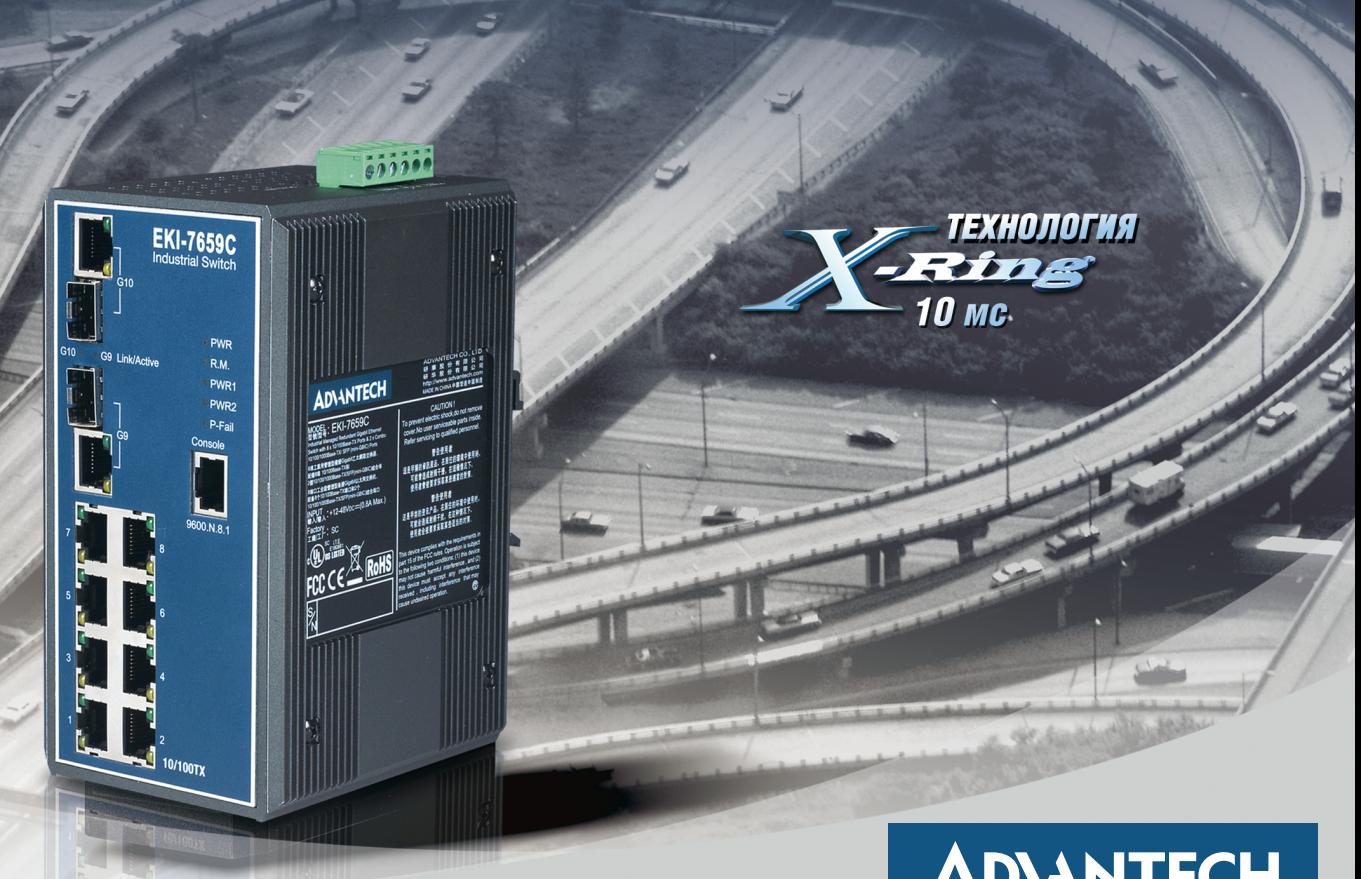

### **ADVANTECH**

eAutomation

### ПРОМЫШЛЕННЫЕ КОММУТАТОРЫ GIGABIT ETHERNET

- Скорость передачи 10/100/1000 Мбит/с
- Поддержка технологий резервирования X-Ring (время восстановления менее 10 мс), RSTP/STP (802.1w/1D), Dual Homing, Couple Ring
- **Сменные SFP-модули для оптических линий связи**
- Защита портов от электростатического разряда до 4 кВ пост. тока
- Защита цепей питания от перенапряжения до 3 кВ пост. тока

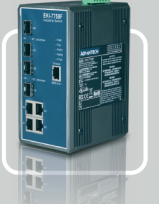

**EKI-7758F Управляемый коммутатор с поддержкой функций резервирования** • 4 порта  $10/100/1000$ Base-TX  $(RJ-45)$ 

• 4 оптических порта для SFP-модулей

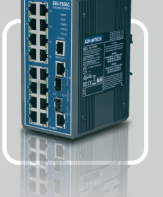

**EKI-7656С Управляемый коммутатор с поддержкой функций резервирования** • 16 портов 10/100Base-TX (RJ-45)

- 2 комбинированных порта 10/100/1000BaseTX/SFP
- 

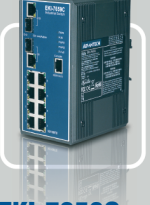

**EKI-7659С Управляемый коммутатор с поддержкой функций резервирования**

- 8 портов 10/100BaseTX  $(RJ-45)$
- 2 комбинированных порта 10/100/1000BaseTX/SFP

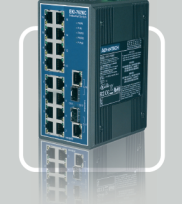

**EKI-7626С Неуправляемый** 

**коммутатор**  • 16 портов 10/100Base-TX  $(RJ-45)$ 

• 2 комбинированных порта 10/100/1000BaseTX/SFP

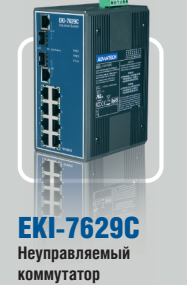

• 8 портов 10/100Base-TX<br>(RJ-45) • 2 комбинированных порта 10/100/1000BaseTX/SFP

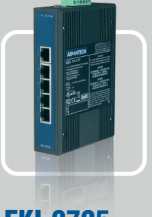

**EKI-2725 Неуправляемый коммутатор**  • 5 портов 10/100/1000BaseTX  $(RJ-45)$ 

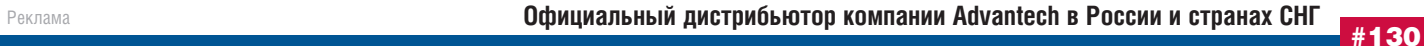

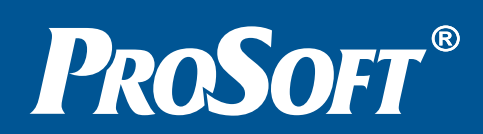

**МОСКВА** Телефон: (495) 234-0636 • Факс: (495) 234-0640 • E-mail: info@prosoft.ru • Web:www.prosoft.ru **С.-ПЕТЕРБУРГ** Телефон: (812) 448-0444 • Факс: (812) 448-0339 • E-mail: info@spb.prosoft.ru • Web: www.prosoft.ru **ЕКАТЕРИНБУРГ** Телефон: (343) 376-2820 • Факс: (343) 376-2830 • E-mail: info@prosoftsystems.ru • Web: www.prosoftsystems.ru **САМАРА** Телефон: (846) 277-9166 • Факс: (846) 277-9165 • E-mail: info@samara.prosoft.ru • Web: www.prosoft.ru **НОВОСИБИРСК** Телефон: (383) 202-0960; 335-7001; 335-7002 • E-mail: info@nsk.prosoft.ru • Web: www.prosoft.ru **КИЕВ** Телефон: (+380-44) 206-2343; 206-2478; 206-2496 • Факс: (+380-44) 206-2343 • Е-mail info@prosoft-ua.com • Web: www.prosoft.ru **УФА** Телефон: (347) 2925216; 2925217 • Факс: (347) 2925218 • E-mail: info@ufa.prosoft.ru • Web: www.prosoft.ru

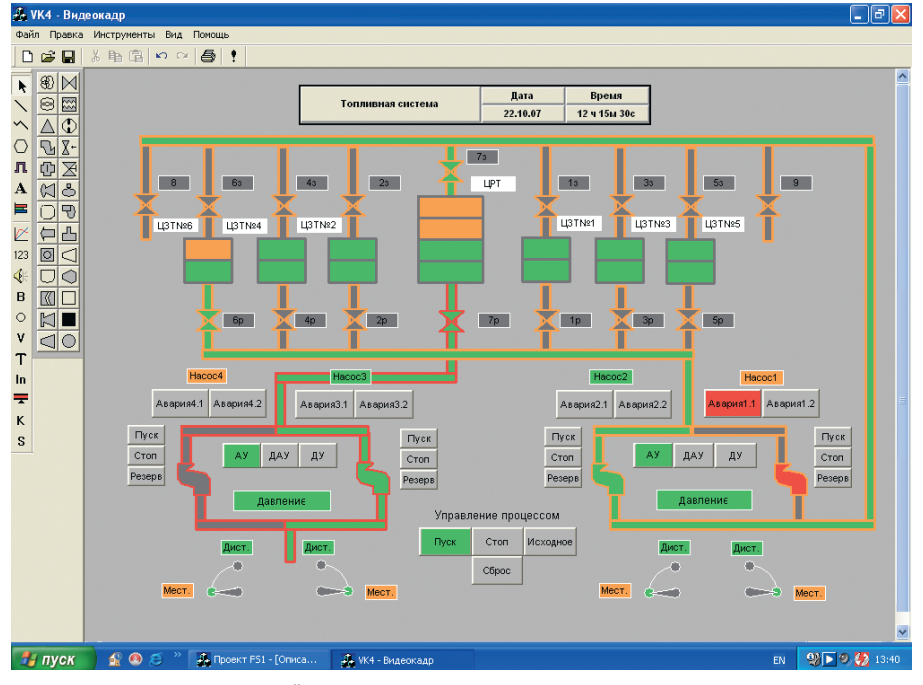

Рис. 4. Мнемосхема топливной системы судна

#### ПРИМЕРЫ ПРИМЕНЕНИЯ CHCTEMbl DLOGIC V. 2.0

В настоящей статье в качестве примеров применения системы Dlogic v. 2.0 для программирования судовых систем управления рассмотрены система автоматизированного управления и контроля перекачки топлива в топливной системе судна и система управления судном по курсу.

#### Пример 1. Система управления перекачкой топлива

Мнемосхема топливной системы, отображаемая на мониторе операторской станции в системе Dlogic v. 2.0, представлена на рис. 4. На этом рисунке изображено шесть запасных цистерн ЦЗТ№1...ЦЗТ№6, расходная цистерна ЦРТ, управляемая арматура (клапаны заполнения 1з... 73, клапаны 8 и 9 для приёма топлива с берега и расходные клапаны 1р...7р), две насосные

станции, каждая из которых состоит из двух дублированных насосов Н1-Н2 и НЗ-Н4 соответственно.

Математическая модель топливной системы описывается системой логических и дифференциальных уравнений:

- динамики изменения уровня топлива в ЦЗТ:
- динамики изменения уровня топлива в ЦРТ;
- производительности и состояния на- $COCOR$
- динамики изменения давления за насосами.

На рис. 5 в качестве примера показана функциональная схема модели **HPT** Автоматическое заполнение ЦРТ осуществляется перекачивающими насосами Н1 или Н2 при понижении уровня топлива в ЦРТ ниже предельно допустимого значения, наличии топлива в одной из запасных цистерн ЦЗТ, а также при открытых

клапанах 7з и одного из группы 1р... бр. Функциональная схема алгоритма управления насосом Н1 представлена на рис. 6.

На рис. 7 приведены результаты моделирования процесса автоматического управления насосами Н1 и Н2 при заполнении расходной цистерны из четырёх запасных цистерн одновременно в нормальном и аварийном режимах работы (на рисунке показано изменение уровня только в одной из четырёх задействованных запасных цистерн в ЦЗТ№6). При включении режима автоматического управления насосами АУ осуществляется запуск основного насоса Н1 и устанавливается рабочее давление за этим насосом Pressure1, с этого момента начинается процесс заполнения расходной цистерны и повышение уровня топлива в ней FDTLevel. Уровень топлива Level6 в запасной цистерне ЦЗТ№6, из которой перекачивается топливо в расходную цистерну, уменьшается. При возникновении аварийной ситуации, связанной с падением давления топлива за насосом H1 (Pressure1) ниже установленного значения, система управления с временной задержкой 5 с, необходимой лля исключения ложных срабатываний датчика давления и случайных колебаний давления топлива, запускает резервный насос Н2 и поднимает давление перекачки топлива до нормального значения. Затем при выполнении определённых условий система управления отключает насос Н1 и переводит его в резервный режим. Процесс заполнения расходной цистерны продолжается до достижения установленного предельного верхнего уровня, после чего насос Н2 останавливается и процесс перекачки топлива из запасной цистерны в расходную цистерну прекращается.

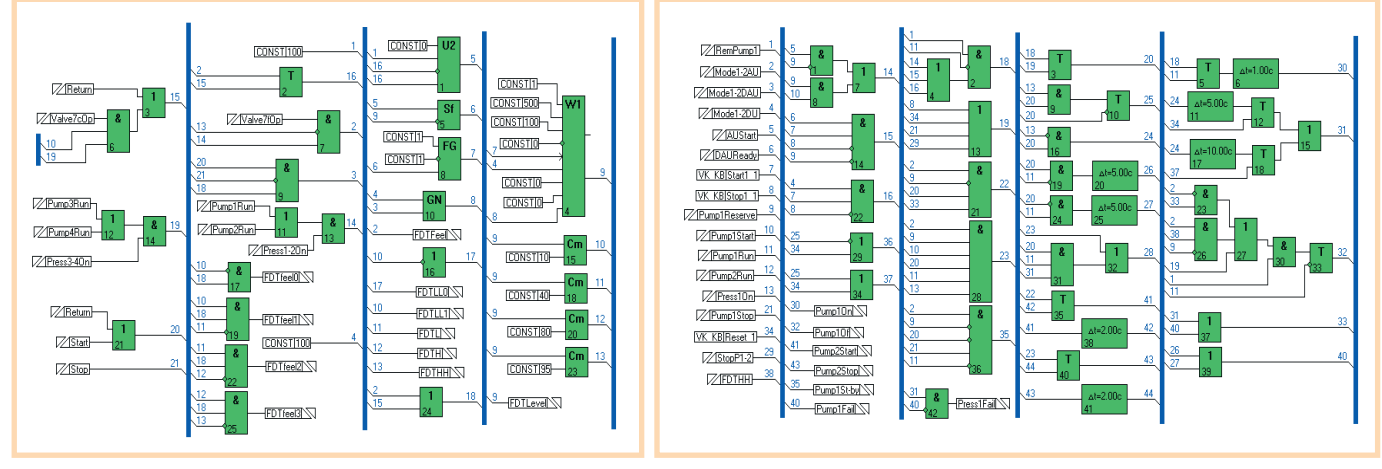

82

Рис. 5. Функциональная схема модели расходной цистерны

Рис. 6. Функциональная схема алгоритма управления насосом

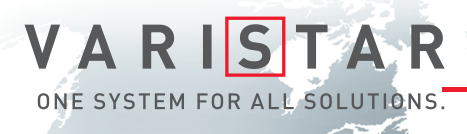

# БРОНЕЖИЛЕТ ДЛЯ ВАШИХ ДАННЫХ

### Шкаф Varistar для передачи данных и сетевых приложений

- Статическая нагрузка до 1000 кг
- Глубина до 1200 мм
- Степень защиты от проникновения воды и пыли до IP55
- Эффективная система электромагнитной защиты
- Простой и эффективный внутренний монтаж, принадлежности для удобной разводки кабелей
- Сейсмосмостойкость соответствие требованиям российских стандартов
- Различные варианты теплоотвода: вентиляция, кондиционирование, водяное охлаждение

#### ОФИЦИАЛЬНЫЙ ДИСТРИБЬЮТОР В РОССИИ И СТРАНАХ СНГ **1996 году и 1996 году в 1997**

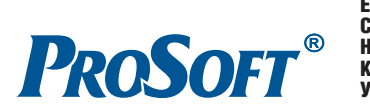

Реклама

МОСКВА Тел.: (495) 2340636 • Факс: (495) 2340640 • Email: info@prosoft.ru • Web: www.prosoft.ru **С.-ПЕТЕРБУРГ** Тел.: (812) 448-0444 • Факс: (812) 448-0339 • E-mail: info@spb.prosoft.ru • Web: www.prosoft.ru ЕКАТЕРИНБУРГ Тел.: (343) 3762820 • Факс: (343) 3762830 • Email: info@prosoftsystems.ru • Web: www.prosoftsystems.ru САМАРА Тел.: (846) 2779166 • Факс: (846) 2779165 • Email: info@samara.prosoft.ru • Web: www.prosoft.ru **НОВОСИБИРСК** Тел.: (383) 202-0960; 335-7001/7002 • E-mail: info@nsk.prosoft.ru • Web: www.prosoft.ru КИЕВ Тел.: (+380-44) 206-2343/2478/2496 • Факс: (+380-44) 206-2343 • info@prosoft-ua.com • www.prosoft.ru УФА Тел.: (347) 2925216; 2925217 • Факс: (347) 2925218 • info@ufa.prosoft.ru • www.prosoft.ru

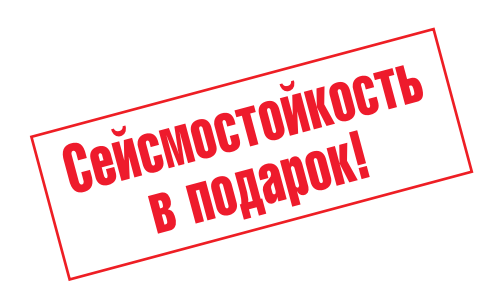

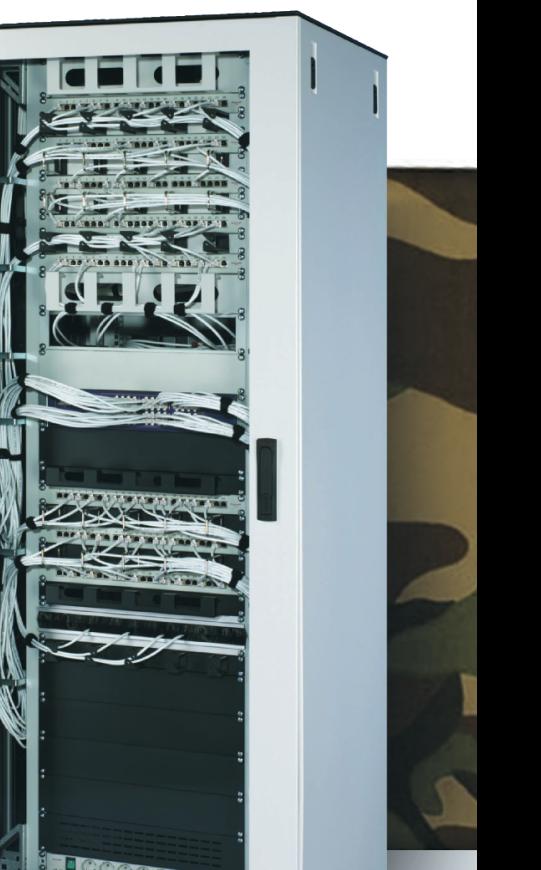

Schroff®

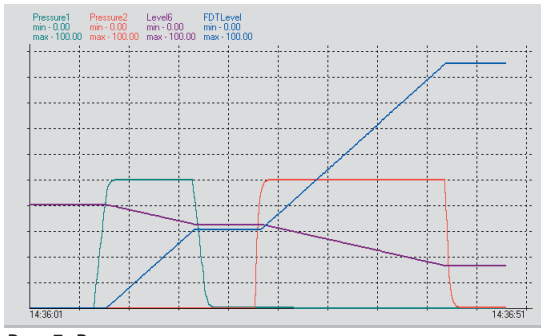

**Рис. 7. Результаты моделирования процесса автоматического управления насосами**

#### **Пример 2. Система управления судном по курсу**

Система Dlogic v. 2.0 может также ус пешно использоваться при программи ровании цифровых систем непрерыв ного управления в жёстком реальном времени, таких, например, как систе мы управления судном по курсу [2].

На мониторе системы (рис. 8) в графи ческом виде отображаются дата и время, осадка, крен, курс и скорость хода судна, положение рулей, состояние навигаци онных систем, рулевых машин, главных двигателей и системы электропитания, а также задаются режимы управления (ав томатический, следящий или дистанци онный), загрузка судна (порожний или гружёный), параметры волнения и кур совой угол к волне и др.

На рис. 9 представлены результаты мо делирования процесса автоматической стабилизации судна на заданном курсе  $(F_i(t) = 0$  град.) при движении со скоростью 25 м/с. Здесь приняты следую щие обозначения: *Fi*[±180 град.] – ошиб ка стабилизации (отклонение судна от

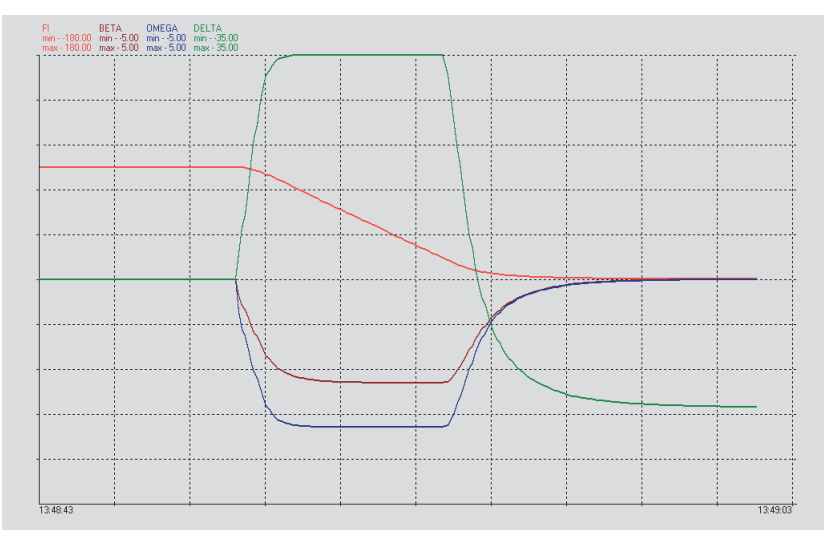

**Рис. 9. Результаты моделирования процесса управления судном по курсу**

заданного курса); ВЕТА [±5 град.] – угол дрейфа; OMEGA [±5 град./c] – угловая скорость циркуляции судна по курсу; DELTA [±35 град.] – угол перекладки рулей направления. Начальные значе ния параметров движения судна  $(t = 0)$  составляют  $F_i(0) = 90$  град., ВЕТА $(0) = 0$  град., ОМЕGА $(0) =$ 0 град./с, DELTA $(0) = 0$  град. Внешнее возмущающее воздействие на судно, эквивалентное перекладке рулей на +20 градусов, учтено в математической модели динамики движения судна, реа лизованной в системе Dlogic v. 2.0 в ви де функциональных схем. Как видно из осциллограмм, представленных на рис. 9, система управления судном по курсу устраняет начальную ошибку и обеспечивает стабилизацию судна на заданном курсе  $(F_i(t) = 0$  град.). Вместе с тем обеспечивается астатизм системы управления при действии внешних воз

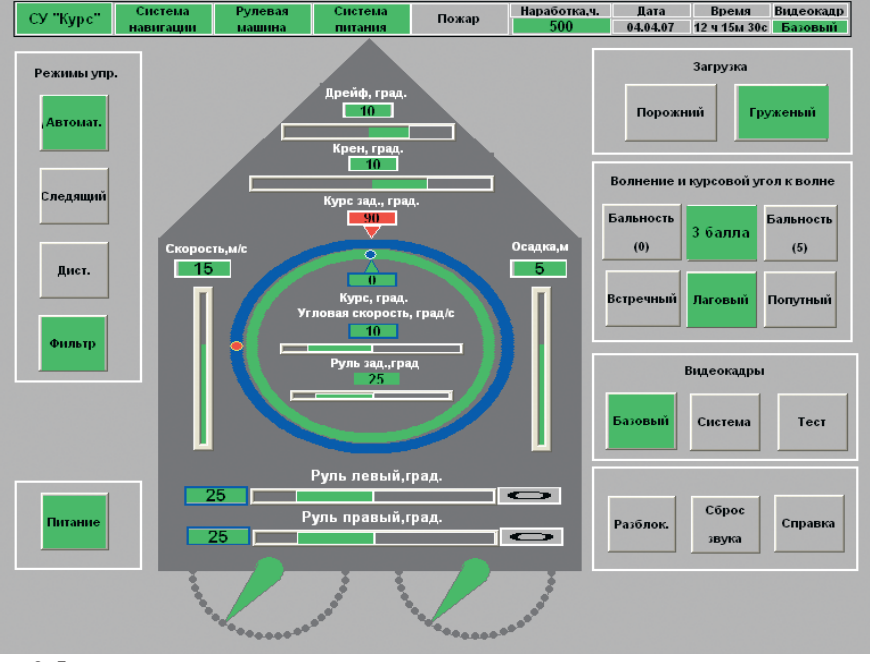

#### мущений за счёт соответствующей пе рекладки рулей (DELTA(*t*) = –20 град.), компенсирующей эти воздействия.

#### ЗАКЛЮЧЕНИЕ

Как видно из приведённых примеров, система Dlogic v. 2.0 обеспечивает вы полнение целого комплекса задач, свя занных с программированием судовых информационно
управляющих комп лексов. При этом она обеспечивает рабо ту систем управления в жёстком реаль ном времени с циклом не более 20 мс.

Система Dlogic v. 2.0 прошла стендо вые испытания, имеет документацию на русском языке и внедрена в ряде систем управления судовыми энерге тическими установками, что позволяет рекомендовать её для программирова ния широкого класса судовых инфор мационно
управляющих комплексов различного назначения.

В настоящее время продолжаются работы по дальнейшему развитию системы Dlogic v. 2.0. Они направле ны на расширение библиотек функ циональных блоков и графических объектов.●

#### ЛИТЕРАТУРА

- 1. 1. Василенко В.С., Тотьменинов Л.В. Система автоматизированного проекти рования DLogic v. 2.0 функционального программного обеспечения автоматизи рованных систем управления технологи ческими процессами // Системы управ ления и обработки информации. 2002. Вып. 4
5. — СПб. : ФГУП НПО «Аврора».
- 2. Корчанов В.М., Василенко В.С., Черныш Ю.Н. Моделирование систем управления движением судов по курсу // XXXIV сборник трудов Междуведомственного совета по уп равлению движением морских судов и спе 84 циальных аппаратов. — М. : ИПУ РАН, 2007. **Рис. 8. Лицевая панель пульта системы управления судном**

## CPU 312SC/313SC/314SC:

Высокопроизводительные и доступные компактные контроллеры на базе технологии SPEED7

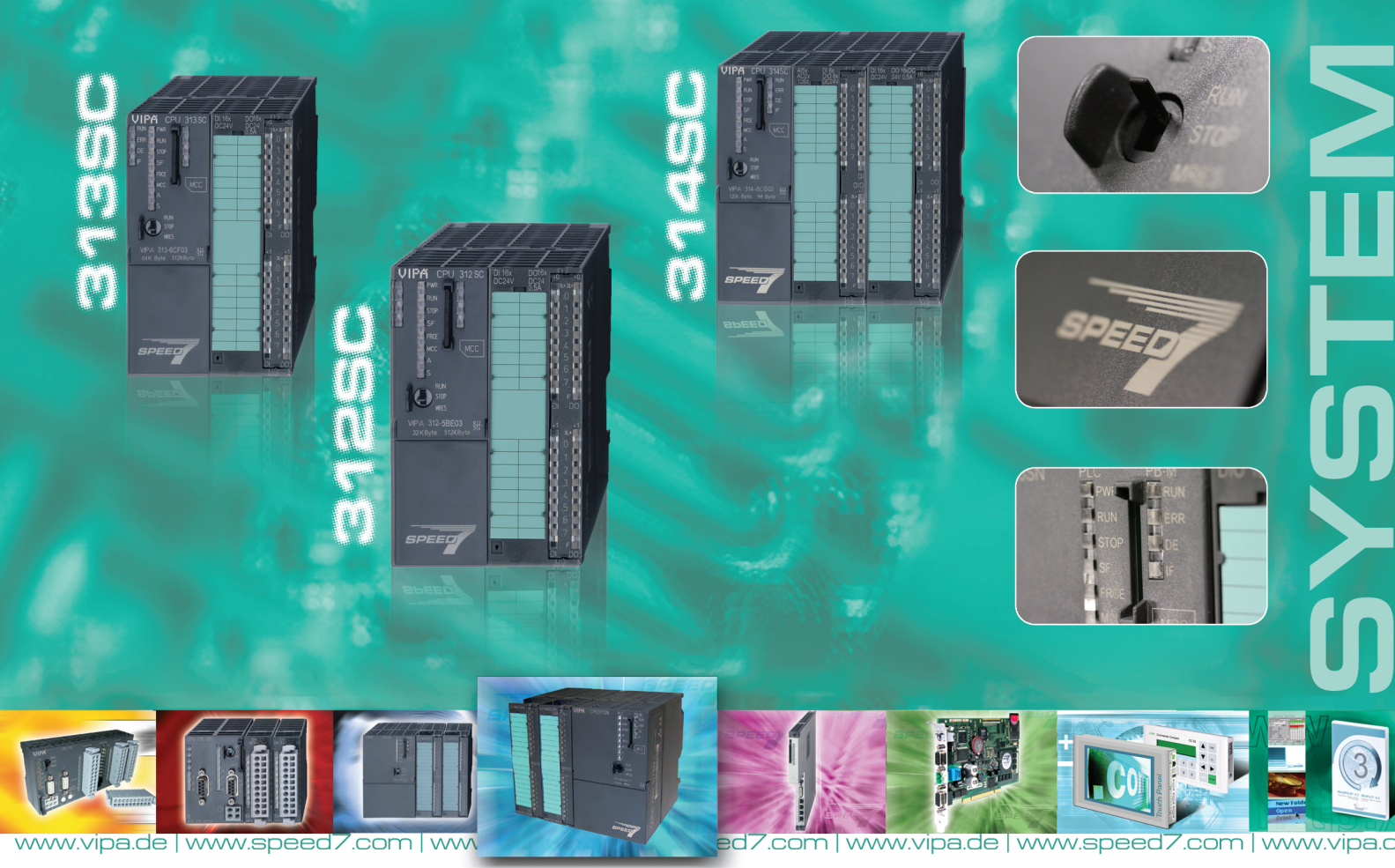

- Программирование с помощью STEP<sup>®</sup> 7 фирмы Siemens
- Высокое быстродействие (до 30 раз быстрее аналогов)
- Возможность расширения объёма рабочей памяти до 1 Мбайт
- Встроенный порт Ethernet для PG/OP
- Встроенные интерфейсы MPI, PROFIBUS-DP, RS-485 (PtP), SSI

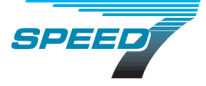

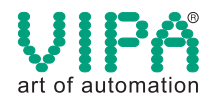

#287

*Дополнительную информацию Вы можете получить по адресу: vipa@prosoft.ru*

ЭКСКЛЮЗИВНЫЙ ДИСТРИБЬЮТОР КОМПАНИИ VIPA В РОССИИ, БЕЛОРУССИИ И КАЗАХСТАНЕ

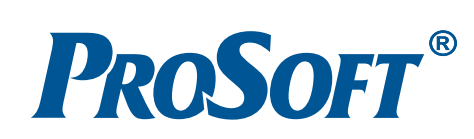

Реклама

### **ЦЕНТРЫ КОМПЕТЕНЦИИ:**

**МОСКВА** 

Телефон: (495) 234-0636 • Факс: (495) 234-0640 • E-mail: info@prosoft.ru • Web: www.prosoft.ru **С.-ПЕТЕРБУРГ** 

Телефон: (812) 448-0444 • Факс: (812) 448-0339 • E-mail: info@spb.prosoft.ru • Web: www.prosoft.ru **ЧЕЛЯБИНСК, КОМПАНИЯ ИСК** Телефон: (351) 790-64-69 • E-mail: anat@isk.su • Web: www.isk.su